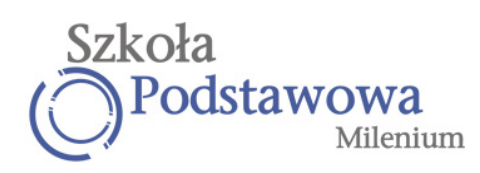

# REGULAMIN MULTIMEDIALNYCH LABORATORIÓW KOMPUTEROWYCH

## I. Przeznaczenie pracowni

Przeznaczeniem laboratorium jest odbywanie zajęć i prac wymagających stosowania technik komputerowych, w tym:

- 1. Zajęcia dydaktyczne z przedmiotu Informatyka.
- 2. Zajęcia dydaktyczne przewidziane w programach innych przedmiotów.

## II. Na stanowisku pracy z komputerem nie wolno:

- 1. Spożywać posiłków i pić napojów.
- 2. Wnosić magnesów i metali.
- 3. Zasłaniać otworu wentylatora w tylnej części obudowy.
- 4. Przechowywać plików o treści sprzecznej z ogólnie przyjętymi normami moralnymi.
- 5. Przesyłać w wielu egzemplarzach tego samego listu do wielu użytkowników (tzw. spam).

#### III. Zabrania się:

- 1. Instalowania na dyskach lokalnych komputerów znajdujących się w pracowni oprogramowania przyniesionego z zewnątrz.
- 2. Składowania własnych i usuwania plików istniejących na dyskach twardych. Własne dane należy przechowywać na indywidualnym koncie w lokalnej sieci komputerowej lub w miejscu na dysku lokalnym, które wskaże nauczyciel.
- 3. Dokonywania przez użytkowników jakichkolwiek napraw, przekonfigurowywania sprzętu, samowolne manipulowanie sprzętem (przełączanie i odłączanie klawiatur, monitorów, myszy, rozkręcanie jednostek centralnych itp.).
- 4. Tworzenia oraz eksperymentowania z programami wirusowymi niszczącymi zasoby programowe i sprzętowe.
- 5. Samowolnego używania w pracowni własnych nośników pamięci (dyskietki, płyty CD, USB) w trosce o ochronę antywirusową i poprawną pracę systemu; użycie własnych nośników pamięci możliwe jest jedynie po uzyskaniu zgody nauczyciela i sprawdzeniu programem antywirusowym.
- 6. Korzystania z zestawu słuchawkowego bez zgody nauczyciela.
- 7. Korzystanie z zasobów sieci Internet bez zgody nauczyciela.

#### IV. Przed rozpoczęciem pracy z komputerem należy:

- 1. Pobrać od nauczyciela komplet kluczy do przydzielonego stanowiska komputerowego.
- 2. Sprawdzić poprawność połączeń całego zestawu.

#### V. Podczas pracy z komputerem:

- 1. Nauczyciel przydziela każdemu użytkownikowi prawa do konkretnych zasobów lokalnej sieci komputerowej; stanowczo niedopuszczalne są działania mające na celu uzyskanie nieupoważnionego dostępu do zasobów sieci.
- 2. Można włączyć komputer na stanowisku tylko i wyłącznie po zezwoleniu nauczyciela.
- 3. Dokonywanie jakichkolwiek operacji dyskowych (zmian w strukturze zbiorów i katalogów) bez zgody nauczyciela jest bezwzględnie zabronione.
- 4. Nie wolno bez zezwolenia uruchamiać w czasie zajęć tych zbiorów, które nie wiążą się z realizowanym tematem.
- 5. Należy pamiętać o zapisywaniu danych w odpowiednich katalogach.

## V. Po skończonej pracy należy:

- 1. Wyłączyć komputer.
- 2. Schować w wyznaczonym miejscu urządzenia peryferyjne klawiaturę oraz mysz.
- 3. Wykonać inne czynności porządkowe wynikające ze specyfiki zajęć z komputerem.
- 4. Oddać nauczycielowi komplet kluczy od stanowiska pracy.

# VI. Przepisy końcowe

- 1. Należy dbać o czystość i porządek wokół swego komputera i w całej pracowni.
- 2. Każde zauważone uszkodzenie sprzętu na stanowisku należy niezwłocznie zgłosić nauczycielowi.